# UNSD Energy Statistics API Manual

Oct 2021

## Table of Contents

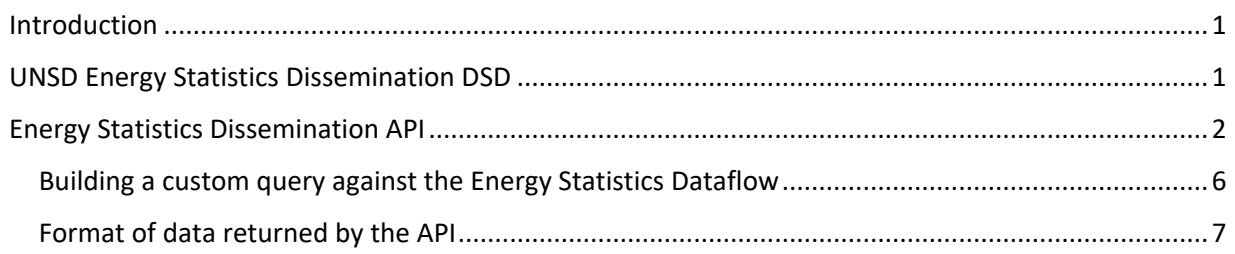

#### <span id="page-0-0"></span>Introduction

The objective of this document is to provide guidance on the usage of UNSD Energy Statistics Dissemination Data Structure Definition (DSD) and Application Programming Interface (API). The DSD and API use the [SDMX format,](https://sdmx.org/) and are available at the [UNSD SDMX API.](https://data.un.org/WS) The API is built using Eurostat's [SDMX Reference Infrastructure.](https://ec.europa.eu/eurostat/web/sdmx-infospace/sdmx-it-tools/sdmx-ri)

### <span id="page-0-1"></span>UNSD Energy Statistics Dissemination DSD

The UNSD Energy Statistics Dissemination DSD is designed to facilitate the dissemination of UNSD's energy statistics data<sup>1</sup>. The latest version of the complete DSD including the code lists, can be downloaded from the UNSD SDMX API at

[https://data.un.org/WS/rest/datastructure/UNSD/DSD\\_Energy/?references=all.](https://data.un.org/WS/rest/datastructure/UNSD/DSD_Energy/?references=all) The DSD ID is **DSD\_ENERGY**, and its maintenance agency is **UNSD**.

The DSD in the Excel format, which uses OECD's Matrix Generator, can be downloaded from https://unstats.un.org/unsd/energystats/data/Energy\_DSD\_Matrix.xlsm .

The DSD is organized as follows:

| <b>Concept</b><br>name             | <b>Role</b> | <b>Concept ID</b> | <b>Code list ID</b> | <b>Remarks</b>                                                                                                    |
|------------------------------------|-------------|-------------------|---------------------|----------------------------------------------------------------------------------------------------|
| <b>Frequency of</b><br>observation | Dimension   | <b>FREQ</b>       | CL FREQ             | All UNSD Energy data in this<br>dataset are annual. The<br>concept is provided to<br>facilitate interoperability. |
| Reference<br>area                  | Dimension   | REF AREA          | CL AREA NRG         | Reference area code list,<br>based on the M49<br>classification.                                                  |

<sup>&</sup>lt;sup>1</sup> For more information on the UNSD Energy Statistics Database please refer to: https://unstats.un.org/unsd/energystats/data/

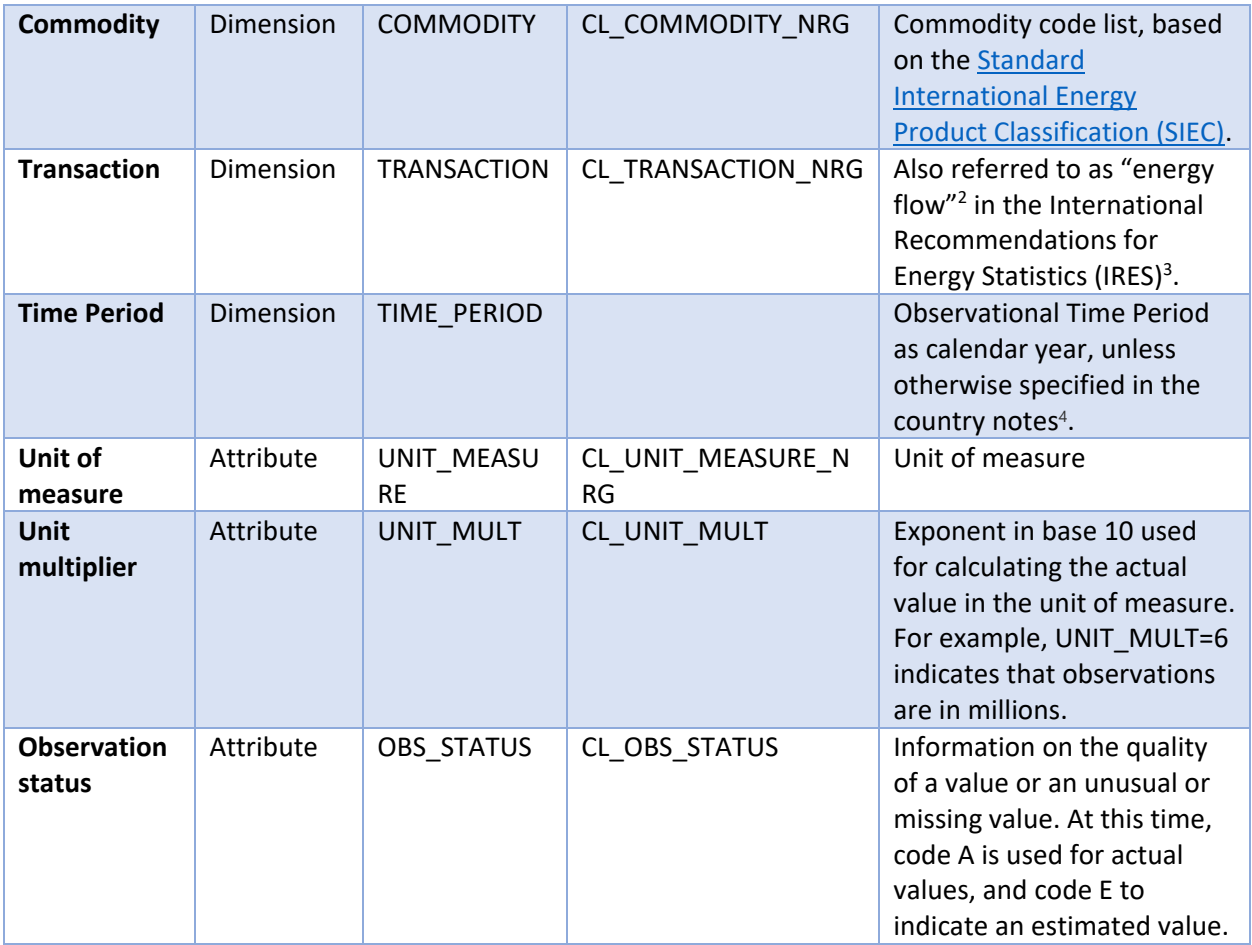

#### <span id="page-1-0"></span>Energy Statistics Dissemination API

UNSD Energy Statistics API is available at [https://data.un.org/WS,](https://data.un.org/WS) and its contents can be browsed at <https://data.un.org/SdmxBrowser> at the dataflow **DF\_UNDATA\_ENERGY**, maintenance agency **UNSD**.

#### Building a query using SDMX Browser

To browse the API and construct queries, SDMX Browser can be used at [https://data.un.org/SdmxBrowser.](https://data.un.org/SdmxBrowser)

<sup>&</sup>lt;sup>2</sup> In the context of basic energy statistics and energy balances, the term "energy flow" refers to the production, import, export, bunkering, stock changes, transformation, energy use by energy industries, losses during the transformation, and final consumption of energy products within the territory of reference for which these statistics are compiled.

<sup>&</sup>lt;sup>3</sup> Available here[: https://unstats.un.org/unsd/energystats/methodology/ires/](https://unstats.un.org/unsd/energystats/methodology/ires/)

<sup>&</sup>lt;sup>4</sup> Available here[: http://data.un.org/\\_Docs/Energy\\_Statistics\\_Database\\_notes\\_UNdata.pdf](http://data.un.org/_Docs/Energy_Statistics_Database_notes_UNdata.pdf) .

Start by expanding the category tree on the left and selecting the dataflow **DF\_UNDATA\_ENERGY**. Dimension filters are then displayed in the **Criteria** pane on the right-hand side of the screen:

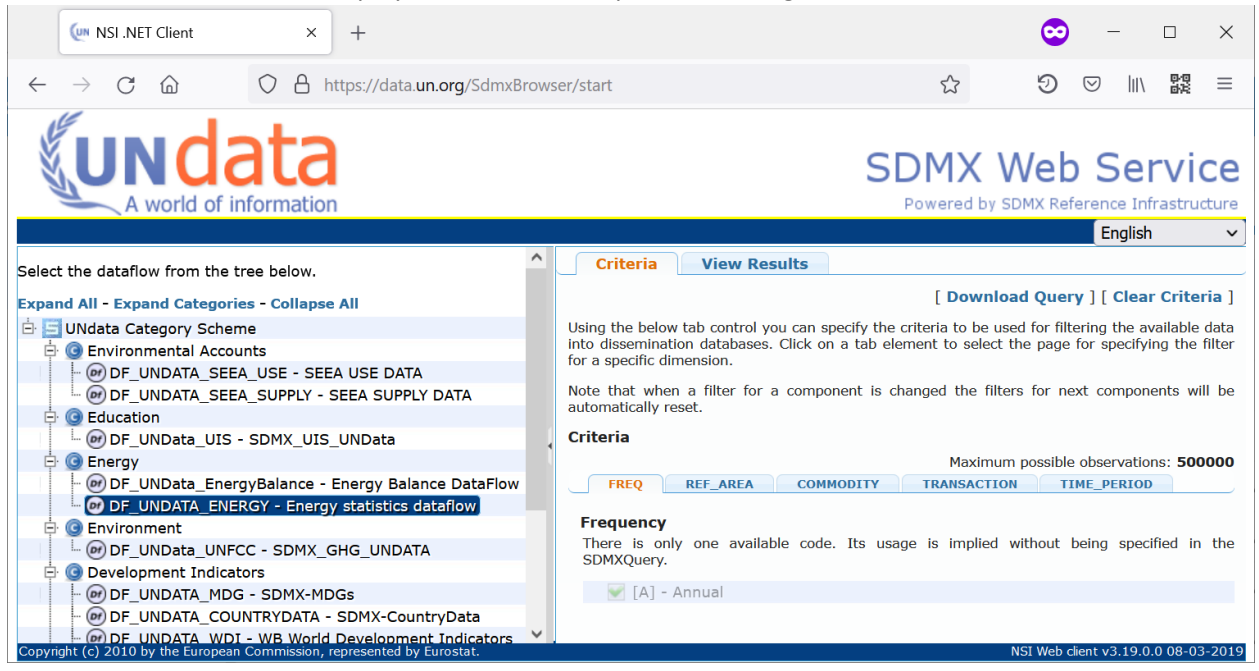

Click on each dimension and set filters for data to be retrieved. E.g., to select reference areas:

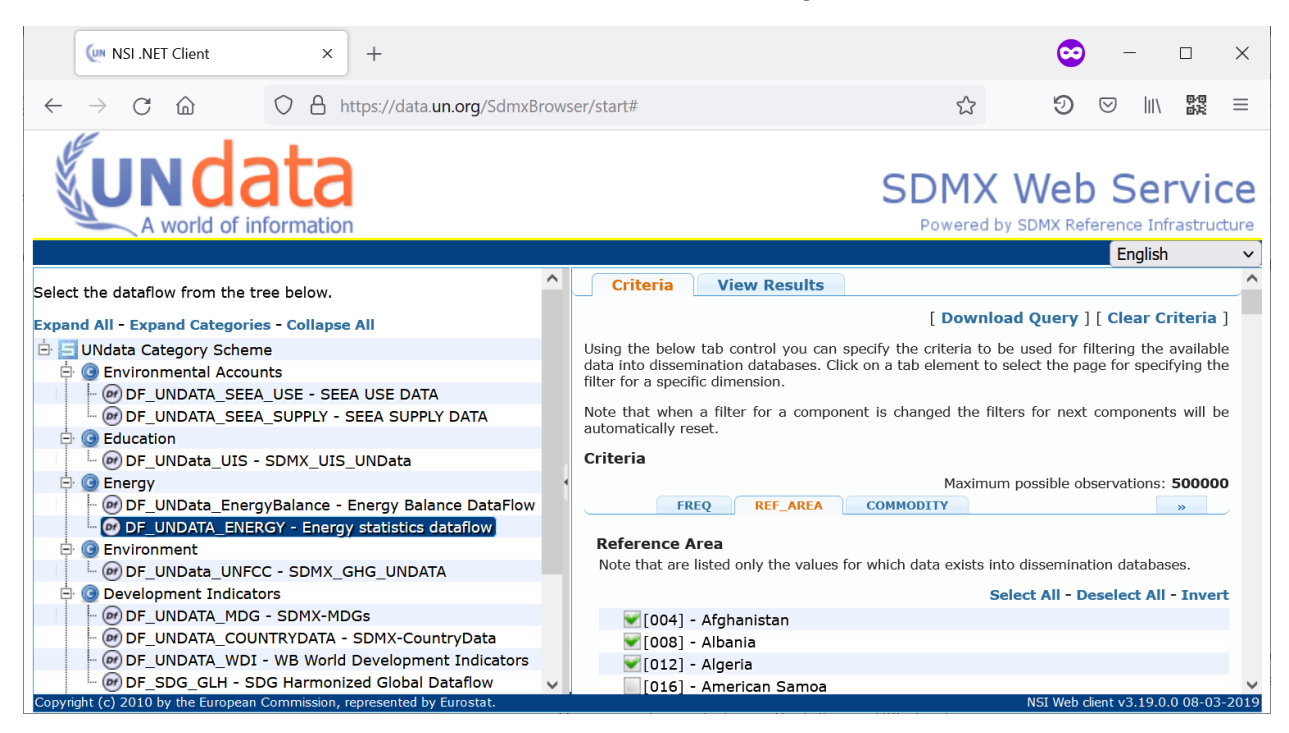

Once selections are completed, the data can be visualized, and the table pivoted, by clicking on **View Results**. More information on the tab **View Results**, features and limitations of the data browser,

including those related to number of data points that can be displayed, can be found on the SDMX Web Client Manual at https://unstats.un.org/unsd/energystats/data/SDMX\_Client\_Manual.pdf.

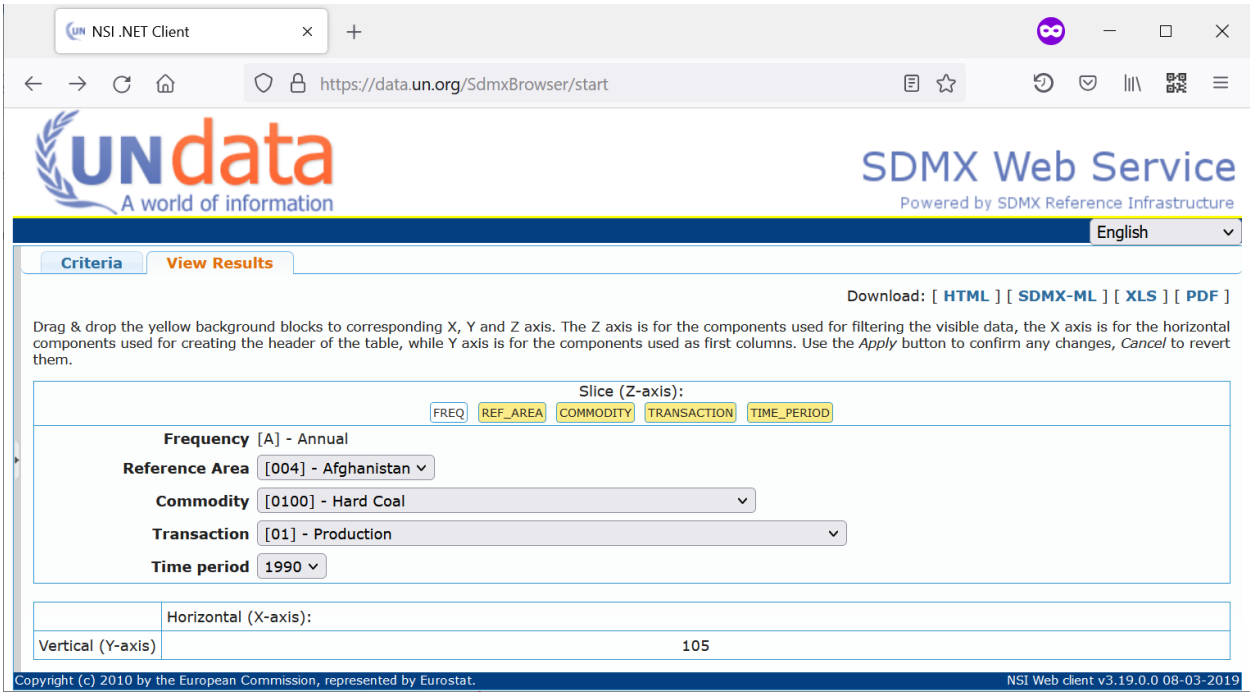

Data can be downloaded in the specified formats (HTML, SDMX-ML, XLS and PDF) by clicking on the respective download links. Note that the attribute for the "Unit of measure" does not show in the browser, and it is visible in the downloads only if the format SDMX-ML is selected. There is no intention to change this, as the main purpose of this browser is to illustrate the type of data to be obtained with the API, and not to serve as the main download point.

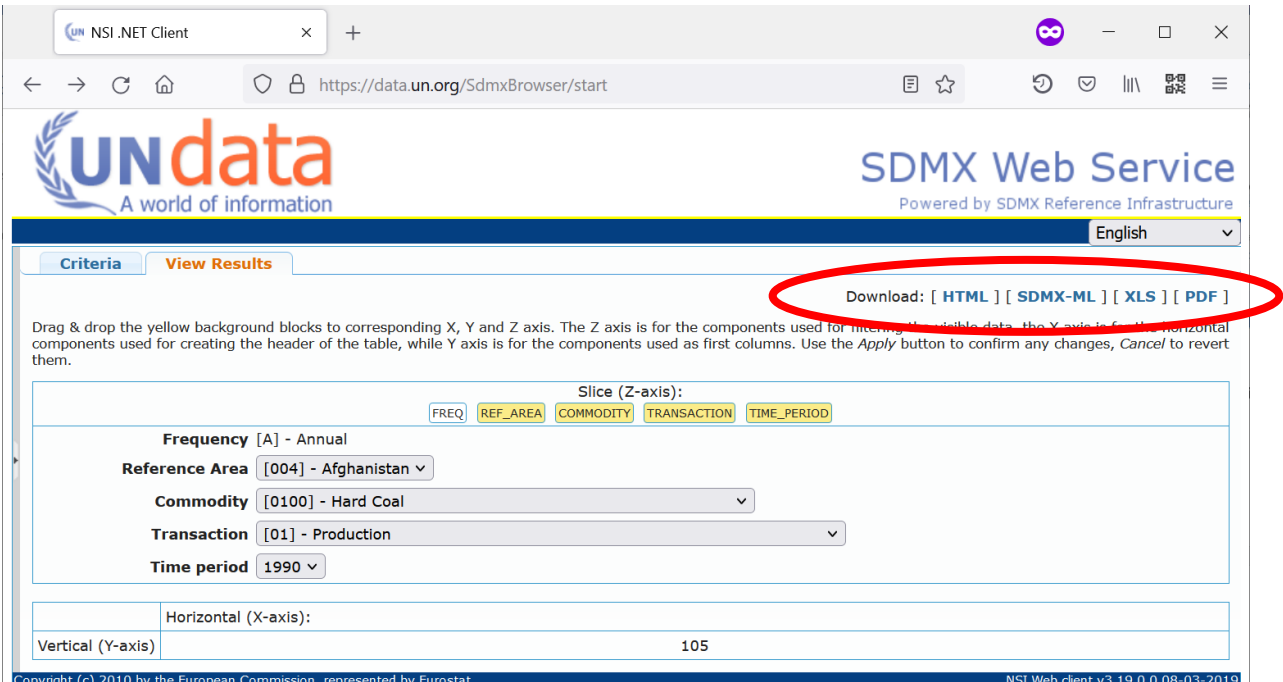

The data can be pivoted by moving dimensions into the horizontal and vertical axes:

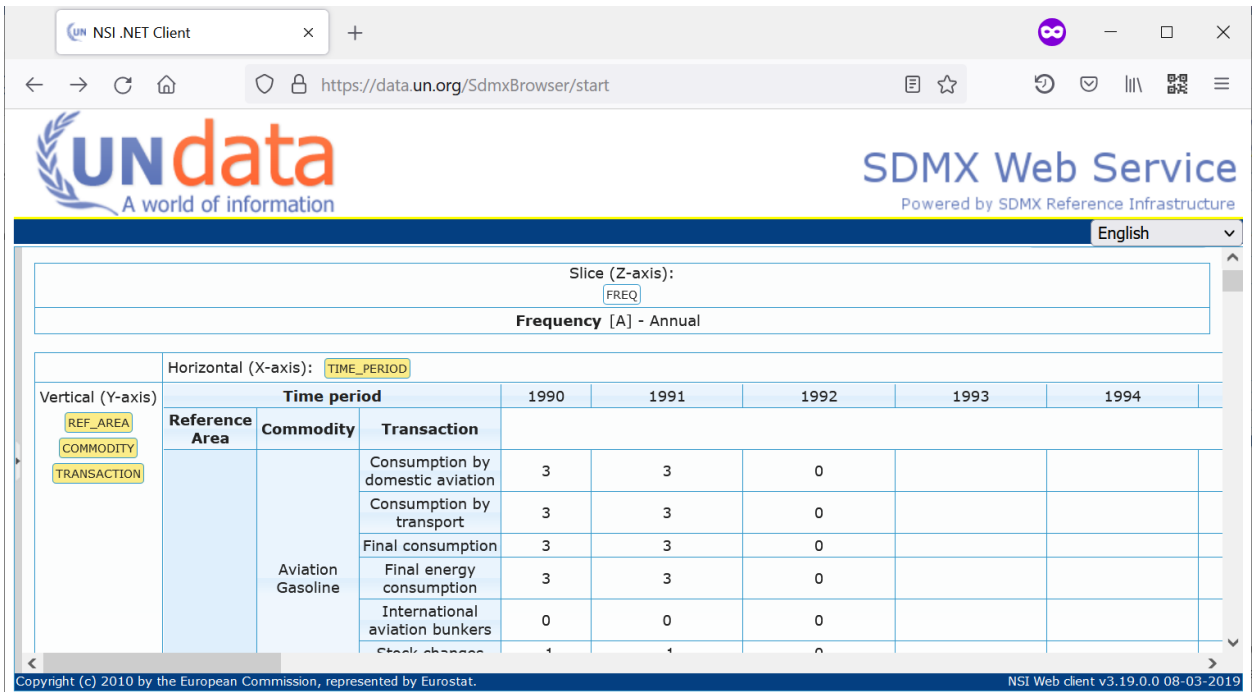

The query that corresponds to the selection made can be retrieved by clicking on the Criteria pane and clicking **Download Query**:

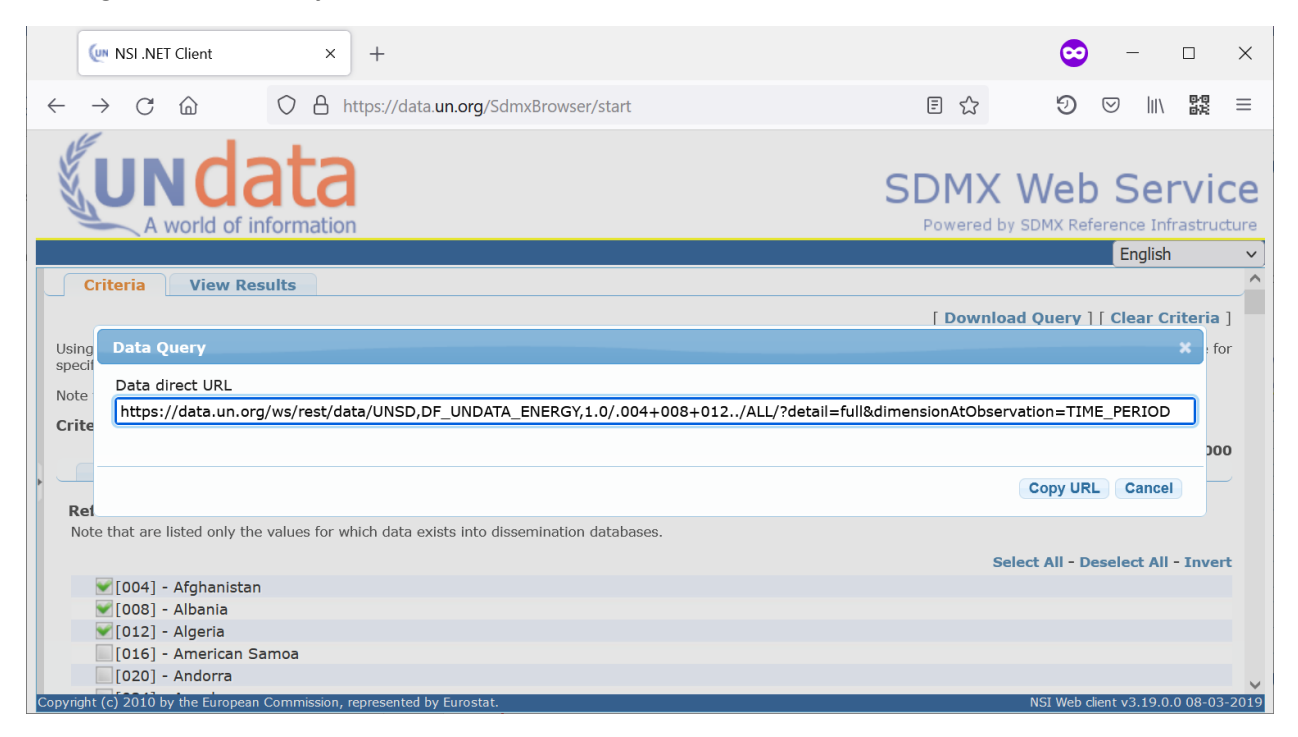

For further information on the use of SDMX Browser, see Eurostat's SDMX Web Client Manual (https://unstats.un.org/unsd/energystats/data/SDMX\_Client\_Manual.pdf).

#### <span id="page-5-0"></span>Building a custom query

UNSD SDMX API supports SOAP and RESTful queries. For full information on building SDMX RESTful queries, please consult online [Guidelines.](https://github.com/sdmx-twg/sdmx-rest/blob/master/v2_1/ws/rest/docs/4_4_data_queries.md) Below, guidance is provided on building RESTful queries.

Queries can be created using the following URL structure

[https://data.un.org/WS/rest/UNSD,DF\\_UNDATA\\_ENERGY,/\[{key}/\]\[?startPeriod=yyyy\]\[&endPeriod=yyyy](https://data.un.org/WS/rest/UNSD,DF_UNDATA_ENERGY,/%5b%7bkey%7d/%5d%5b?startPeriod=yyyy%5d%5b&endPeriod=yyyy%5d%5b&format=%7bdata_format%7d%5d) [\]\[&format={data\\_format}\]](https://data.un.org/WS/rest/UNSD,DF_UNDATA_ENERGY,/%5b%7bkey%7d/%5d%5b?startPeriod=yyyy%5d%5b&endPeriod=yyyy%5d%5b&format=%7bdata_format%7d%5d)

The key is constructed by providing zero or more dimension values, from their respective code lists, in the following order:

- 1. Frequency
- 2. Reference area
- 3. Commodity
- 4. Transaction

All dimensions must be specified in the query. Dimensions are separated by a dot (.). To specify several codes for a dimension, use the plus sign (+). Wildcarding is used by omitting a dimension, in which case all values for the dimension in question will be returned.

Start and/or end period can optionally be specified in the query string following the question mark.

In addition, format of data to be returned can be requested as describe[d below.](#page-6-0)

For example, consider the following query:

[https://data.un.org/WS/rest/data/UNSD,DF\\_UNDATA\\_ENERGY,/.004+008.7000./?startPeriod=2015](https://data.un.org/WS/rest/data/UNSD,DF_UNDATA_ENERGY,/.004+008.7000./?startPeriod=2015)

As can be seen, query parameters are specified as follows:

**FREQ**: omitted; all frequencies will be returned. NB: This Energy dataset only has annual data.

**REF\_AREA**: 004+008 (Afghanistan and Albania)

**COMMODITY**: 7000 (Total Electricity)

**TRANSACTION**: omitted; all transactions will be returned.

**startPeriod** = 2015

**format**: omitted; data will be returned in the default format.

Thus, the query will return data for Afghanistan and Albania, Total Electricity, all transactions, starting from 2015.

For full information on SDMX queries, please see [online guidelines](https://github.com/sdmx-twg/sdmx-rest/blob/master/v2_1/ws/rest/docs/4_4_data_queries.md) and the [REST cheat sheet.](https://github.com/sdmx-twg/sdmx-rest/blob/master/v2_1/ws/rest/docs/rest_cheat_sheet.pdf)

#### <span id="page-6-0"></span>Format of data returned by the API

By default, the Web service returns data in the SDMX 2.1 Generic format. To request other formats, the HTTP Accept header can be set in the query as described in th[e HTTP Content Negotiation guidelines.](https://github.com/sdmx-twg/sdmx-rest/blob/master/v2_1/ws/rest/docs/4_6_conneg.md)

Alternatively, the data format can be provided in the query string using the **format** parameter. The following formats are supported in the query string:

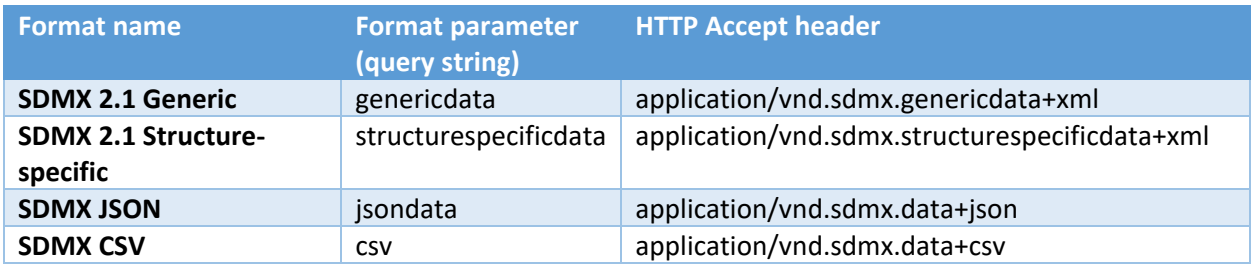

For example, to make the above query return SDMX 2.1 Structure-Specific format, use

[https://data.un.org/WS/rest/data/UNSD,DF\\_UNDATA\\_ENERGY,/.004+008.7000./?startPeriod=2015&for](https://data.un.org/WS/rest/data/UNSD,DF_UNDATA_ENERGY,/.004+008.7000./?startPeriod=2015&format=structurespecificdata) [mat=structurespecificdata](https://data.un.org/WS/rest/data/UNSD,DF_UNDATA_ENERGY,/.004+008.7000./?startPeriod=2015&format=structurespecificdata)

Additional formats can be specified using HTTP Accept header only, as described in the [online](https://github.com/sdmx-twg/sdmx-rest/blob/master/v2_1/ws/rest/docs/4_6_conneg.md)  [guidelines.](https://github.com/sdmx-twg/sdmx-rest/blob/master/v2_1/ws/rest/docs/4_6_conneg.md)

Further information

For further information on the SDMX API, please see<https://unstats.un.org/unsd/methodology/sdmx/>

Please contact energy\_stat@un.org for further information on the Energy API.